# **Overworld Character Script Commands**

# **Graphical Actions (00-7F):**

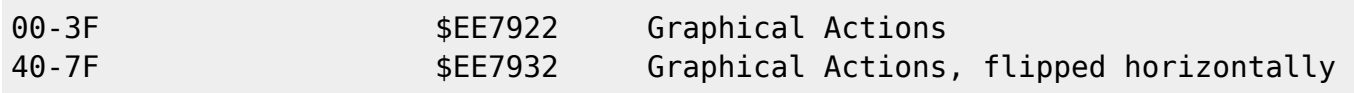

### **Movement (80-AB):**

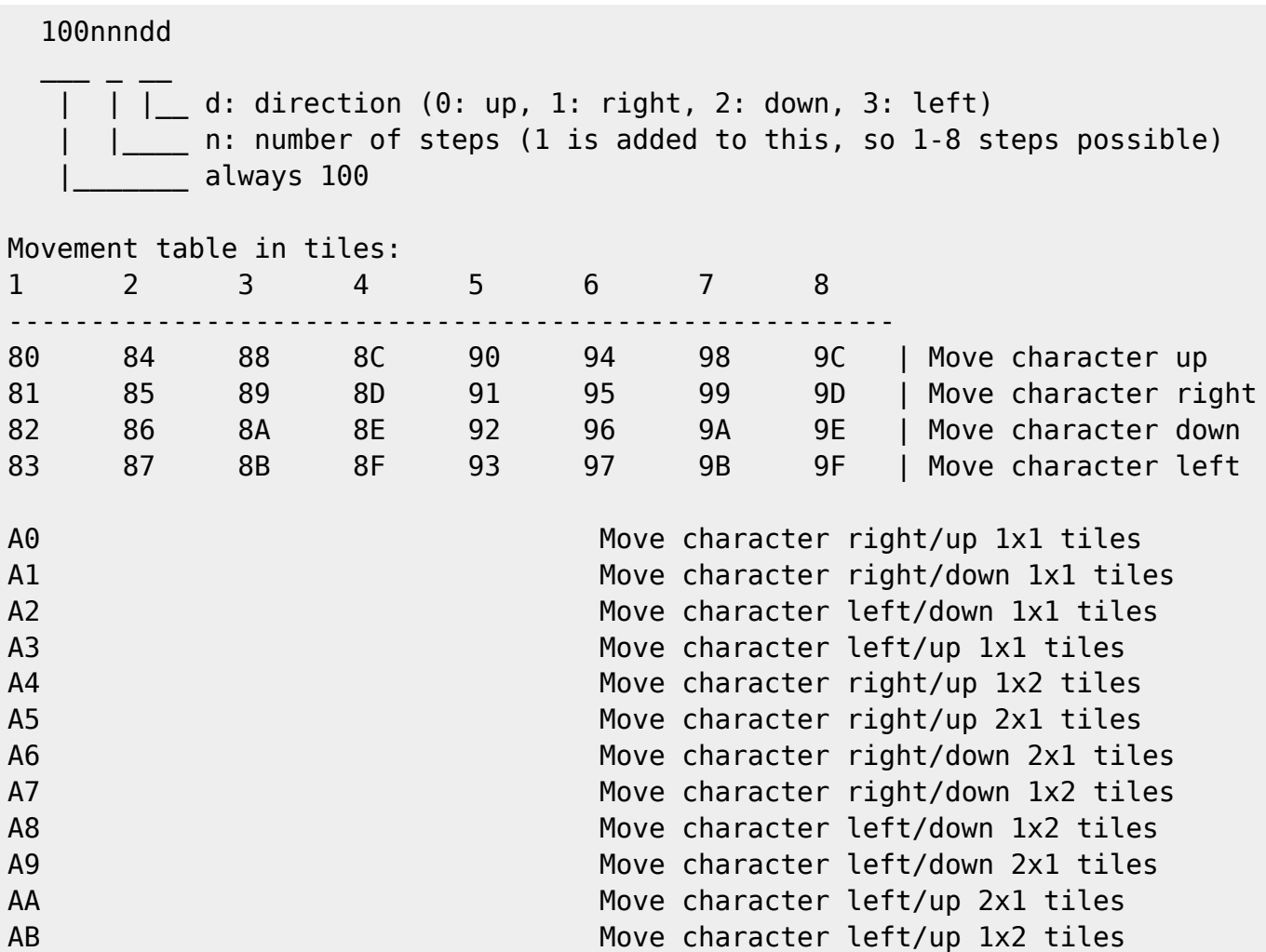

## **Conditionals (B0-BF):**

 ci: sbbbbbbb bbbbbiii  $\mathcal{L} = \mathcal{L} \times \mathcal{L} = \mathcal{L} \times \mathcal{L} = \mathcal{L} \times \mathcal{L} = \mathcal{L} \times \mathcal{L} = \mathcal{L} \times \mathcal{L}$  $|\_\_$  i: bit index  $(0-7)$  $b:$  byte (added to  $$1E80)$ s: if 1, check that bit is set; else, check that bit is clear Summary:

Last update:<br>2019/02/12 ff3:ff3us:doc:asm:codes:overworld\_character\_script https://www.ff6hacking.com/wiki/doku.php?id=ff3:ff3us:doc:asm:codes:overworld\_character\_script&rev=1463321822 12:51

```
B0 c1 aaaaaa if(c1), goto aaaaaa
B1 c1 c2 aaaaaa if(cl || c2), goto aaaaaa
B2 c1 c2 c3 aaaaaa if(cl || c2 || c3), goto aaaaaa
B3 c1 c2 c3 c4 aaaaaa if(cl || c2 || c3 || c4), goto aaaaaa
B4 c1 c2 c3 c4 c5 aaaaaa if(c1 || c2 || c3 || c4 || c5), goto
aaaaaa
B5 c1 c2 c3 c4 c5 c6 aaaaaa if(c1 || c2 || c3 || c4 || c5 || c6),
goto aaaaaa
B6 c1 c2 c3 c4 c5 c6 c7 aaaaaa if(c1 || c2 || c3 || c4 || c5 || c6 ||
c7), goto aaaaaa
B7 c1 c2 c3 c4 c5 c6 c7 c8 aaaaaa if(c1 || c2 || c3 || c4 || c5 || c6 ||
c7 \mid c8), goto aaaaaa
B8 c1 aaaaaa if(c1), goto aaaaaa
B9 c1 c2 aaaaaa isaacaa if(c1 && c2), qoto aaaaaa
BA c1 c2 c3 aaaaaa if(c1 && c2 && c3), goto aaaaaa
BB c1 c2 c3 c4 aaaaaa if(c1 && c2 && c3 && c4), goto aaaaaa
BC c1 c2 c3 c4 c5 aaaaaa if(c1 && c2 && c3 && c4 && c5), goto
aaaaaa
BD c1 c2 c3 c4 c5 c6 aaaaaa if(c1 && c2 && c3 && c4 && c5 && c6),
goto aaaaaa
BE c1 c2 c3 c4 c5 c6 c7 aaaaaa if(c1 && c2 && c3 && c4 && c5 && c6 &&
c7), goto aaaaaa
BF c1 c2 c3 c4 c5 c6 c7 c8 aaaaaa if(c1 && c2 && c3 && c4 && c5 && c6 &&
c7 && c8), goto aaaaaa
```
#### **Other (C0-FF)**

C0 Set entity's speed (within the event) to slowest C1 Set entity's speed (within the event) to slow C2 Set entity's speed (within the event) to normal C3 Set entity's speed (within the event) to fast C4 Set entity's speed (within the event) to fastest C7 xx xx Bit manipulation (C8-C9): bbbbbbbb bbbbbiii  $\mathcal{L}=\frac{1}{2}$  , where  $\mathcal{L}=\frac{1}{2}$  , where  $\mathcal{L}=\frac{1}{2}$  $|$  i: bit index  $(0-7)$  $b:$  byte (added to  $$1E80)$ C8 xxxx \$EE7D46 Set event bit C9 xxxx \$EE7D6F Clear event bit CC **Turn character** up

CD CD Turn character right CE Turn character down CF Turn character left D0 Show character D1 Hide character D2 nnnn xx yy mm Load map nnnn, position (xx, yy), mode mm D3 nnnn xx yy mm <br>
Load map nnnn, position (xx, yy), mode mm D4 aaaaaa  $I f (608 \& 0 \times 80 == 0)$ , goto \$aaaaaa D5 xx aaaaaa  $I f$  (\$F6 != xx), goto \$aaaaaa D8 Unfade screen D9 Fade screen DD **Hide mini-map** DF Show mini-map E0 xx Pause for xx units FC Change character to ship graphic FD Show Figaro Castle submerging FE Show Figaro Castle emerging FF End Map Script

From: <https://www.ff6hacking.com/wiki/>- **ff6hacking.com wiki**

Permanent link: **[https://www.ff6hacking.com/wiki/doku.php?id=ff3:ff3us:doc:asm:codes:overworld\\_character\\_script&rev=1463321822](https://www.ff6hacking.com/wiki/doku.php?id=ff3:ff3us:doc:asm:codes:overworld_character_script&rev=1463321822)** Last update: **2019/02/12 12:51**

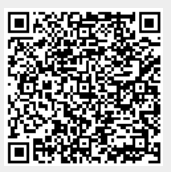